## Epyt Theme for Beamer A simple and clean theme

#### *◃ ◃ ◃ ◃ ◃ ◃ ◃ ◃ ◃ ◃ ◃ ◃ ◃ ◃ ◃ ◃ ◃ ◃ ◃ ◃ ◃ ◃ ◃ ◃ ◃ ◃ ◃ ◃ ◃ ◃ ◃ ◃ ◃ ◃ ◃ ◃ ◃ ◃ ◃ ◃ ◃ ◃ ◃ ◃ ◃ ◃ ◃ ◃ ◃ ◃ ◃ ◃ ◃*

#### Your Name Here

#### Center for Presentation Design

#### *▹ ▹ ▹ ▹ ▹ ▹ ▹ ▹ ▹ ▹ ▹ ▹ ▹ ▹ ▹ ▹ ▹ ▹ ▹ ▹ ▹ ▹ ▹ ▹ ▹ ▹ ▹ ▹ ▹ ▹ ▹ ▹ ▹ ▹ ▹ ▹ ▹ ▹ ▹ ▹ ▹ ▹ ▹ ▹ ▹ ▹ ▹ ▹ ▹ ▹ ▹ ▹ ▹*

#### May 14, 2016

## 1. Black in White

Epyt is a simple but nice theme for Beamer, with the following features:

Epyt is a simple but nice theme for Beamer, with the following features:

**<sup>É</sup>** simple structure: with page numbers at footer, no head bar and side bar;

Epyt is a simple but nice theme for Beamer, with the following features:

- **<sup>É</sup>** simple structure: with page numbers at footer, no head bar and side bar;
- **E** simple templates: possible to display theorems with traditional inline style;

Epyt is a simple but nice theme for Beamer, with the following features:

- **<sup>É</sup>** simple structure: with page numbers at footer, no head bar and side bar;
- **E** simple templates: possible to display theorems with traditional inline style;
- **<sup>É</sup>** simple colors: using only several foreground and background colors.

### **Getting the Theme**

Epyt theme is contained in major TeX distributions.

- In MiKTeX as beamer-theme-epyt package.
- In TeXLive as epyt package.

You could install epyt in the package manager.

### **Getting the Theme**

Epyt theme is contained in major TeX distributions.

- In MiKTeX as beamer-theme-epyt package.
- In TeXLive as epyt package.

You could install epyt in the package manager. Also you could download epyt from CTAN.

### Getting Started

The following code is a minimal example using epyt theme.

```
\documentclass[xcolor={rgb}]{beamer}
\usetheme{epyt}
\begin{document}
  \begin{frame}{Hello}
   Hello Beamer!
  \end{frame}
\end{document}
```
#### Getting Started

The following code is a minimal example using epyt theme.

```
\documentclass[xcolor={rgb}]{beamer}
\usetheme{epyt}
\begin{document}
  \begin{frame}{Hello}
   Hello Beamer!
  \end{frame}
\end{document}
```
Note that you should pass rgb option to xcolor package, since epyt theme always uses HSB colors.

### Customization

Epyt theme provides a number of styles, which can<br>be set in loading the theme.

\usetheme[style=gamma]{epyt}

### Customization

Epyt theme provides a number of styles, which can<br>be set in loading the theme.

\usetheme[style=gamma]{epyt}

The style could also be changed in the middle of the presentation.

\epytsetup{style=beta}

### **Available Styles**

All available styles are listed here.

alpha white text in black background beta black text in white background delta white text in blue background gamma white text in green background zeta white text in red background

### **Available Styles**

All available styles are listed here. alpha white text in black background beta black text in white background delta white text in blue background gamma white text in green background zeta white text in red background And the default style is beta, which is what you see up to now in this presentation.

# For each style, five accent colors are predefined. With current style, they are the followings. accent1 accent2 accent3 accent4 accent5

Predefined Colors

# Predefined Colors For each style, five accent colors are predefined. With current style, they are the followings. accent1 accent2 accent3 accent4 accent5 Also five filler colors are predefined for each style. filler1 filler2 filler3 filler4 filler5

### Predefined Colors

For each style, five accent colors are predefined. With current style, they are the followings.

accent1 accent2 accent3 accent4 accent5

Also five filler colors are predefined for each style.

filler1 filler2 filler3 filler4 filler5

These colors are useful when you are drawing a tikz picture.

### Epyt Theme for Beamer A simple and clean theme

### Your Name Here Center for Presentation Design

#### May 14, 2016

### 2. White in Green

### **Predefined Colors**

Five accent colors are predefined for this style. accent1 accent2 accent3 accent4 accent5 Also five filler colors are predefined for this style. filler1 filler2 filler3 filler4 filler5

- A Beamer theme consists of the following four parts:
- 1. outer theme, with \usebeameroutertheme;

- 1. outer theme, with \usebeameroutertheme;
- 2. inner theme, with \usebeamerinnertheme;

- 1. outer theme, with \usebeameroutertheme;
- 2. inner theme, with \usebeamerinnertheme;
- 3. color theme, with \usebeamercolortheme;

- 1. outer theme, with \usebeameroutertheme;
- 2. inner theme, with \usebeamerinnertheme;
- 3. color theme, with \usebeamercolortheme;
- 4. font theme, with \usebeamerfonttheme.

### Epyt Theme for Beamer A simple and clean theme

#### Your Name Here Center for Presentation Design

#### May 14, 2016

### 3. White in Blue

### Predefined Colors

Five accent colors are predefined for this style. accent1 accent2 accent3 accent4 accent5 Also five filler colors are predefined for this style. filler1 filler2 filler3 filler4 filler5

### Example

Example 1 Prove the following result:

$$
\lim_{x \to 0} \frac{\sin 3x}{\ln(1 - 2x)} = -\frac{3}{2}
$$

### Example

Example 1 Prove the following result:

$$
\lim_{x \to 0} \frac{\sin 3x}{\ln(1 - 2x)} = -\frac{3}{2}
$$

Proof. Since sin 3x ~ 3x and ln(1 – 2x) ~ –2x, we have

$$
\lim_{x \to 0} \frac{\sin 3x}{\ln(1 - 2x)} = \lim_{x \to 0} \frac{3x}{-2x} = -\frac{3}{2},
$$

and we are done.

 $\Box$ 

Epyt Theme for Beamer A simple and clean theme

### Your Name Here Center for Presentation Design

#### May 14, 2016

## 4. White in Black

### Predefined Colors

Five accent colors are predefined for this style.

accent1 accent2 accent3 accent4 accent5

Also five filler colors are predefined for this style.

filler1 filler2 filler3 filler4 filler5

### Epyt Theme for Beamer A simple and clean theme

### Your Name Here Center for Presentation Design

#### May 14, 2016

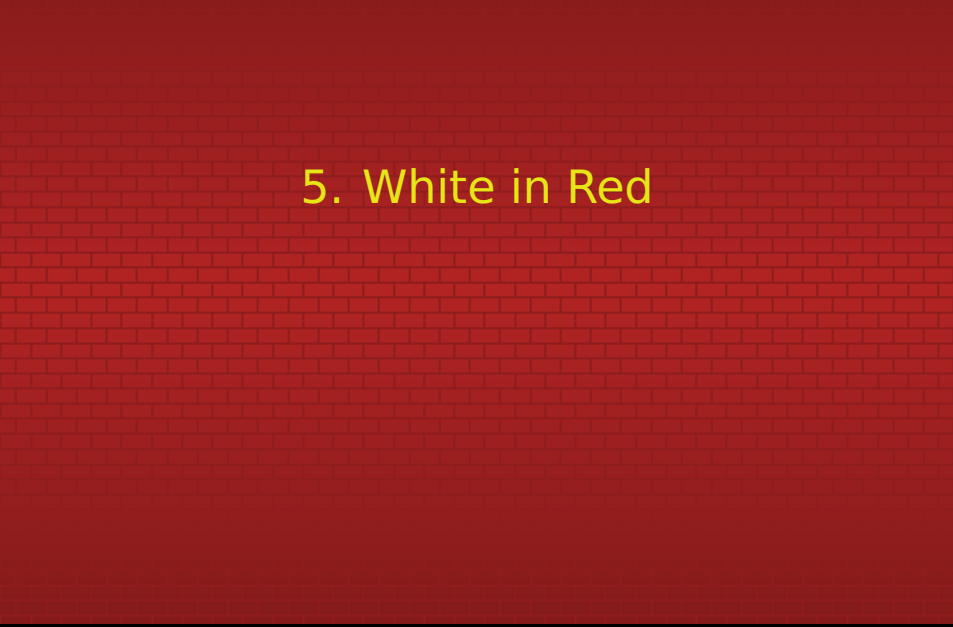

### **Predefined Colors**

Five accent colors are predefined for this style. accent1 accent2 accent3 accent4 accent5 Also five filler colors are predefined for this style. filler1 filler2 filler3 filler4 filler5